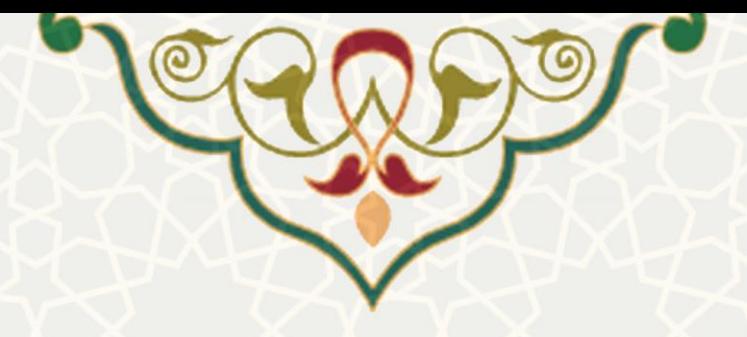

**درخواست مجوز دفاع** 

**نام سامانه**: درخواست های آموزشی/درخواست مجوز دفاع **نام سامانه مرجع**: سامانههای دانشگاه فردوسی مشهد )سدف(/ امور آموزشی دانشجویان در دانشکدهها **متولي**: معاونت آموزشی **کاربران:** مدیران گروه ، معاونین آموزشی و پژوهشی دانشکده ها و کارشناسان حسا بداری

> **تاریخ استقرار:** آبان 1399 **تاریخ آخرین توسعه:** آبان 1399 **تاریخ تهيه مستند:** آبان 1399 **توسعه و پشتيباني:** اداره سامانههای کاربردی مرکز فناوری اطالعات و ارتباطات

> > **نسخه برنامه:** 1399 **مستندسازی کد:** خیر **مستندسازی دادهها:** بله **امکان اجرای مستقل سامانه )مستقل از سامانههای پویا(:** خیر

> > > **زبان برنامهنویسي:** PHP **پایگاه داده:** SQL My **فناوری:** LAMP

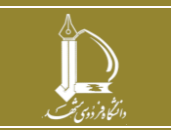

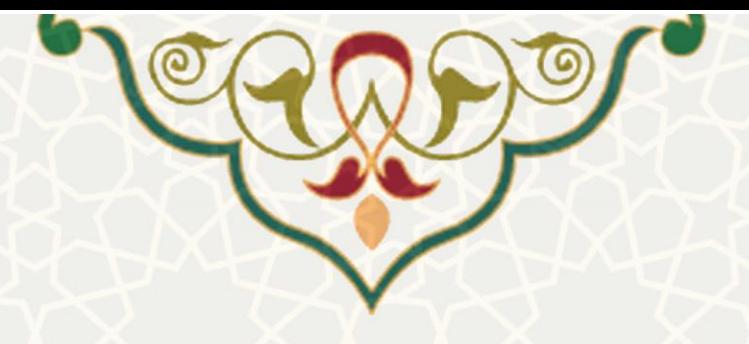

## **-1 معرفي**

فرآیند درخواست مجوز به منظور تسریع در روند درخواست و سیسـتمی کـردن فرآینـد، همچنـین نمـایش جـامع اطالعات دانشجویان طراحی و پیادهسازی شده است. دانشجویان، اساتید راهنیا، مدیر گروهها، معاونین دانشکدهها، کارشناسان حسابداری و پژوهشی مربوطه به نوبه خود میتوانند از طریق سیسمم و در هر مرحله مقمضتی از رونتد درخواست، ثبت اطالعات نیایند.

این فرآیند هم از طریق پرتال پویا و هم از طریق سامانه سدف قابل دسمرسی است.

## **-2 ویژگيها**

- امکان ثبت درخواست مجوز دفاع توسط دانشجوبان ارشد و دکمری
- امکان بررسی و اعیال نظر در مرحله مورد نیاز توسط مدیر گروه، معاونین پژوهشی و آموزشی دانشکده ، کارشناسان حسابداری و کارشناسان پژوهشی
	- امکان مشاهده اطالعات کامل دانشجویی در قالب یک صفحه

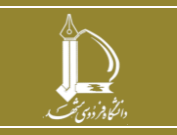

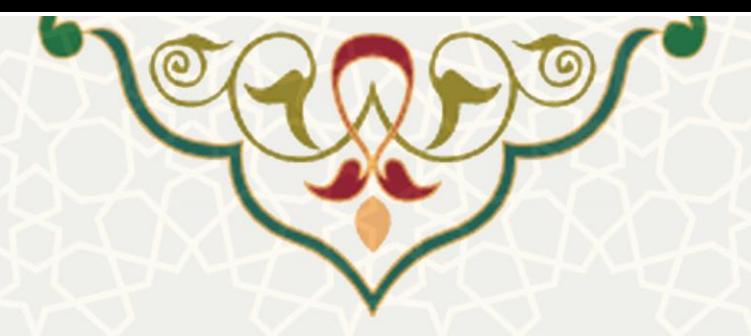

**-3 فرآیندها**

**1-3 –درخواست مجوز دفاع** 

دانشجو برای ثبت درخواست لازم است از لبه آموزشی در پرتال پویا، زیرمنوی درخواستهای آموزشی(شکل 3-[1\(](#page-2-0)، صفحه فهرست درخواستهای آموزشی [\)شکل 3](#page-3-0)-2( را باز کنید.

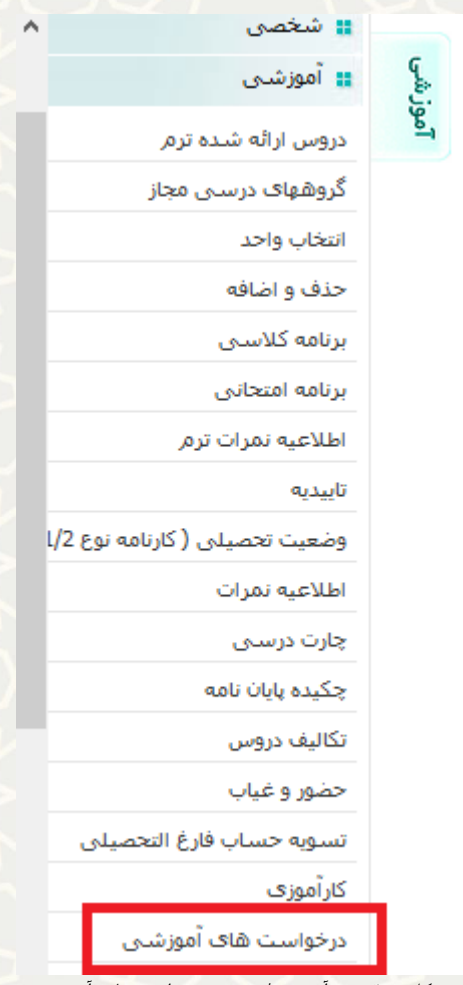

شکل ۱–۳: منو آموزشی/ زیرمنو درخواست های آموزشی

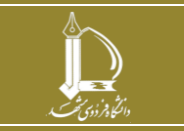

<span id="page-2-0"></span>**فرآیند درخواست مجوز دفاع**

**h t t p : / / i c t . u m . a c . i r ارتباطات و اطالعات فناوری مرکز**

**صفحه 3 از 10**

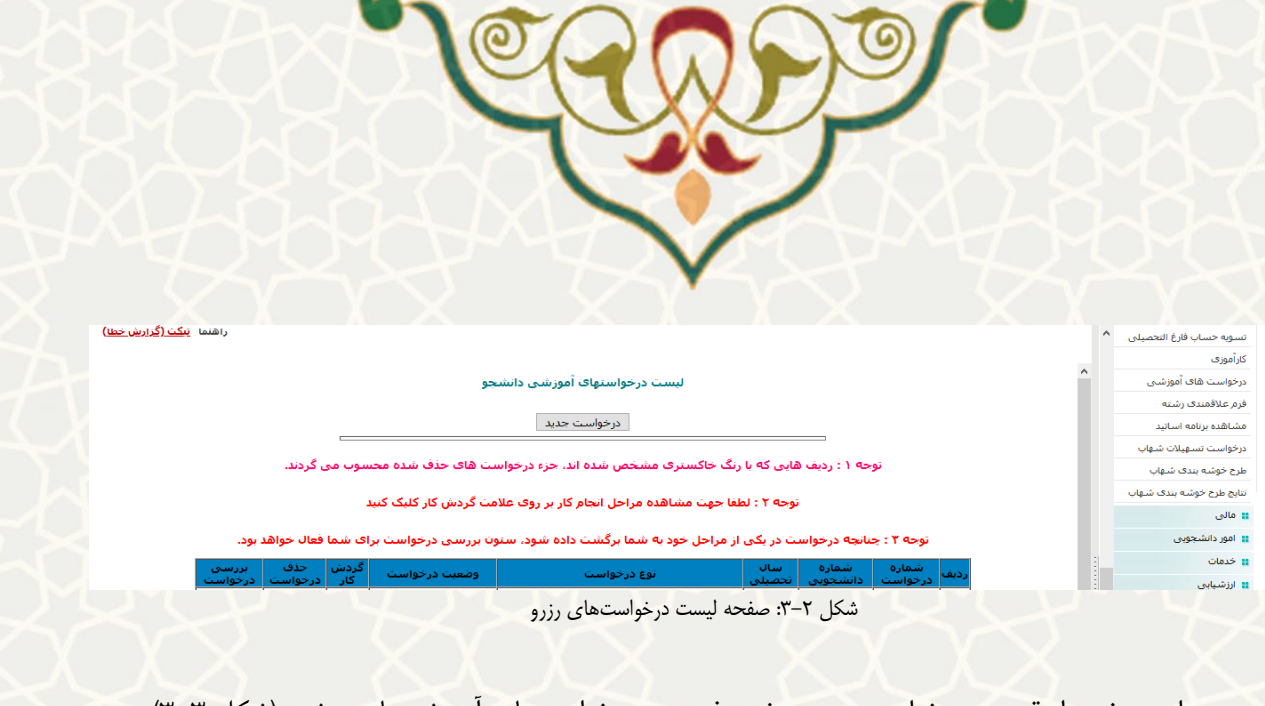

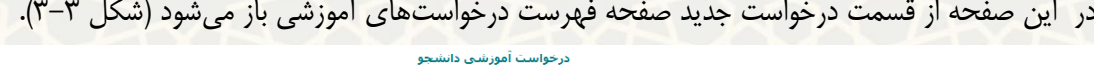

| درخواست آموزش دانشجو |                                                                                                    |                                                                      |  |  |  |  |  |
|----------------------|----------------------------------------------------------------------------------------------------|----------------------------------------------------------------------|--|--|--|--|--|
|                      | <mark> گواهی هایی که دانشکده</mark>  مخصوص مواردی که دانشکده مجاز به صدور آن است-مانند واحدهای مختلف است محتلف اشتنگ باشید گردش این فرم دردانشکده تمام شده وبه مدیریت آموزشی دانشگاه ارسال نمی شود.                                                                                                    | ∫ ◯ گواهی اشتغال-ویژه<br> صادر می کند-                               |  |  |  |  |  |
|                      | اویژه مواردک که بایستی مدیریت آموزشی دانشگاه صادر نماید مانند: اداره بورس،راهنمایی ورانندگی،دانشگاه هاک مختلف،گواهی قابل ترجمه،سفارت خانه ها ومواردک که نیاز به درج اطلاعات خاصی دارند.                                                                                                    | گواهي اشتغال به $\circ$<br>أتحصيل وبا اعلام رتبه ز                   |  |  |  |  |  |
|                      | ادرخواست مرخصی باید قبل از انتخاب واحد انجام شود. درخواست حذف ترم تا پانان تشکیل کلاس شاهر است. *حداکثر مدت مجاز مرخصی و حذف ترم 2 ترم می باشد.* جهت درخواست مرخص<br>زایمان" حداکثر5 نیمسال"در اولین ترم درخواستی لازم است تصویر شناسنامه نوزاد ویا گواهی تابید باشک گورده مرشواستی بایستی نصور شناسنامه نوزاد بیوست شود، سایر ترمها<br>افقط کافی است در درخواست عنوان مرخصی زایمان قید گردد. بدیهی است به غیر از مرخی ما بای می است از معنی از احتساس از از موافقت با درخواست با داشجو می باشد.<br>** قوانین امور دانشجویی: استفاده از وام هاک صندوق رفاه دانشجویان تنها در سنواز میناست، باز باز این این این این این این این این ار مسال، کارشناسی ارشد 3 سال و دکتری تخصصی 6 سال بس از<br>شروع تحصیل می باشد. مرخصی تحصیلی و حذف ترم، با احتساب در سنوات بایده استوات جزو دوره تحصیلی براک دریافت وام قرار نمی گیرد و و زمان بازپرداخت وام را تمدید نمی کند و تعرفه هاک تغذیه و<br> استفاده از سراک دانشجویی با افزایشی نسبت به دانشجویان عادک محاسبه می گردد. ** | │ ◯ درخواست مرخصی<br> وحذف ترم مطابق ايين<br> نامه-تحصیلات تکمیلی- ج |  |  |  |  |  |
|                      | انکانی که باید رعایت شود: 1- حداقل تا یک ماه قبل از برگزاری دفاع احتمالی درخواست خود را ارایه واسع ارسام دارای انجام دهد. 2- نام ونام خانوادگی نماینده محترم تحصلات تکمیلی را درج نماید3- تاریخ از موسطح تکمیلی را درج نماید3-<br>احتمالی دفاع را مشخص نماید.                                                                                                    | درخواست محوز دفاع $\,\circ\,$<br> دکترې ج                            |  |  |  |  |  |
|                      |                                                                                                    | <sub>ا</sub> © درخواست مجوز دفاع<br>∣- دکترې                         |  |  |  |  |  |
|                      |                                                                                                    |                                                                      |  |  |  |  |  |

<span id="page-3-1"></span><span id="page-3-0"></span>شکل :3-3 صفحه فهرست درخواست های آموزشی

با انمخاب درخواست مجوز دفاع دکمری یا مجوز دفاع ارشد، و ثبت درخواست صفحه مربوط بته اطالعتات کامتل تحصیلی باز میشود، که از لبه آخر این صفحه در صورت کامل بودن اطالعات، دانشجو می تواند ارسال درخواست مجوز دفاع نیاید [\)شکل 3](#page-3-2)-4(.

| نام و نام خانوادگی :                                                                                                    | رشته : مهندسی کامپیوتر - مهندسی نرم افزار گرایش سیستمهای نرم افزاری (گروه : مهندسی کامپیوتر) | شماره دانشجو :<br>دانشکده : مهندسی |
|----------------------------------------------------------------------------------------------------|----------------------------------------------------------------------------------------------|------------------------------------|
| نمره زبان و آزمون جامع<br>دستاوردهای ثبتشده یایاننامه/رساله<br>اطلاعات ييشنهاده                                                                                                    | أرزيابى أستاد راهنما<br>كارنامه مالى                                                         | كارنامه آموزشى                     |
| بسمه تعالی                                                                                                    |                                                                                              |                                    |
|                                                                                                    | وضعيت تحصيلى دانشجو                                                                          |                                    |
|                                                                                                    |                                                                                              |                                    |
| نام و نام خانوادگی :<br>مقطع تحصیلی : دکتری (Ph.D)                                                                                                    | ر <b>شته تحصیلی :</b> مهندسی کامپیوتر - مهندسی نرم افزار گرایش سیستمهای نرم افزاری           |                                    |
| سال تحصيلي 94- 93<br>نیمسال اول<br>نیمسال دوم                                                                                                    | سال تحصيلي 94- 93                                                                            |                                    |
| شماره درس<br>واحد<br>نام درس<br>تام درس<br>نمره وضع<br>شماره درس<br>33151109<br>17 18,50 3,00<br>ارزیابی شبکه های کامپیوتری<br>33151074<br>أامنيت سيستم هاى نرم افزارى<br>17,50 3,00<br>37713090 شبکه هایی بی سیم<br>63151086  تحقيق در عمليات پيشرفته<br>1. | واحد  نمره  وضع <br>17 18,75 3,00                                                            |                                    |
| اخذشده :6<br>معدل: 17.50<br>گذرانیده : 6<br>اخذشده :6<br>تيمسال<br>تيمسال                                                                                                    | 0.00 : $0$ عدل<br>گذرانیده : 6                                                               |                                    |
| $3$ : as $251$<br>معدل: 17.50<br>گذرانیده : 3<br>اخذشده :3<br>تجمعى<br>تجمعى                                                                                                    | $17.50:$ Jase<br>$3:$ $\omega_0$ انیده $5$                                                   |                                    |
| سال تحصيلي 95- 94<br>نيمسال دوم<br>نیمسال اول                                                                                                    | سال تحصيلى 95- 94                                                                            |                                    |
| شناره درس<br>واحد   نمره   وضع<br>نام درس<br>نام درس<br>شماره درس                                                                                                    |                                                                                              |                                    |
| 9   0,00   0,00<br>ييشنهاده<br>903<br>آمادگی برای امتحان جامع<br>900                                                                                                    | 0,00000                                                                                      |                                    |
| اخذشده:0<br>$0.00:$ $\omega$<br>گذرانیده : 0<br>$0:$ example<br>نيمسال<br>نيمسال<br>3: exázel<br>معدل: 17.50<br>گذرانیده : 3<br>اخذشده :3<br>تجمعى<br>تجمعى                                                                                                  | 0.00 : $0$<br>گذرانیده: 0<br>معدل: 17.50<br>گذرانیده : 3                                     |                                    |

<span id="page-3-2"></span>شکل ۴-۳: صفحه وضعیت تحصیلی دانشجو/ لبه کارنامه آموزشی

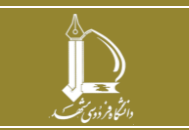

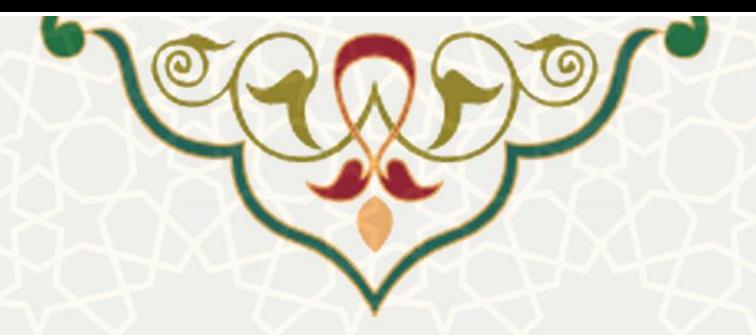

در این صفحه در لبه های مختلف اطلاعات کامل از وضعیت تحصیلی دانشجو قابل مشـاهده اسـت. درلبـه اول کارنامه آموزشی دانشجو مشـاهده مـی شود(شـکل ۴-۳). در لبـه دوم اطلاعـات طـرح پیشـنهاده قابـل بررسـی است[\)شکل](#page-4-0) 3-[5\(](#page-4-0).

| $(Ph, D)$ مقطع : دکتری              |                   |                                                                                 |                                                                                                    | نام و نام خانوادگی : |                      | شماره دانشجو     |                |
|-------------------------------------|-------------------|---------------------------------------------------------------------------------|----------------------------------------------------------------------------------------------------|----------------------|----------------------|------------------|----------------|
| دوره : روزانه(شیوه آموزشی و پژوهشی) |                   |                                                                                 | رشته : مهندسی کامپیوتر - مهندسی نرم افزار گرایش سیستمهای نرم افزاری (گروه : مهندسی کامپیوتر)               |                      |                      | دانشکده : مهندسی |                |
|                                     |                   |                                                                                 | دستاوردهای ثبت شده پایان(نامه/رساله نمره زبان و آزمون جامع ارزیابی استاد راهنما کارنامه مالی ارسال درخواست |                      |                      | اطلاعات پیشنهاده | كارنامه آموزشى |
|                                     |                   |                                                                                 |                                                                                                    |                      | اطلاعات طرح          |                  |                |
|                                     | شماره 3           | قالب طرح                                                                        |                                                                                                    | مهندسى كامپيوئر      | موضوع                |                  |                |
|                                     |                   |                                                                                 |                                                                                                    | فارسى                | ilo do               |                  |                |
|                                     |                   | مدیریت بهینه منابع مبتنی بر انرژی مبادله ای در مالتی میکروگرید                  |                                                                                                    |                      | عنوان فارسى          |                  |                |
|                                     |                   | Open Energy Resources Management Based on Transactive Energy in Multi-Microgrid |                                                                                                    |                      | عنوان انگلیسی        |                  |                |
|                                     |                   |                                                                                 |                                                                                                    |                      | کلید واژگان فارسی    |                  |                |
|                                     |                   |                                                                                 |                                                                                                    |                      | کلید واژگان انگلیسی  |                  |                |
|                                     | كاربردى           | نوع طرح                                                                         |                                                                                                    | 28                   | مدت اجرا (ماه)       |                  |                |
|                                     |                   |                                                                                 |                                                                                                    | دانشكده مهندسى       | محل اجرا             |                  |                |
|                                     |                   |                                                                                 |                                                                                                    |                      | مجریان و همکاران طرح |                  |                |
|                                     | سمت در طرح        | گروه                                                                            | دانشكده                                                                                                    |                      | نام و نام خانوادگی   |                  |                |
|                                     | استاد راهنمای اول | مهندسي كامپيوتر                                                                 | مهتدسئ                                                                                                    |                      |                      |                  |                |
|                                     | داور اول          | مهندسى كامپيوتر                                                                 | مهندسئ                                                                                                    |                      | -15                  |                  |                |
|                                     | داور دوم          | مهندسی کامپیوتر                                                                 | مهتدسئ                                                                                                    |                      |                      |                  |                |
|                                     | دانشجو            | مهندسى كامپيوتر                                                                 | مهتدسئ                                                                                                    |                      |                      |                  |                |

<span id="page-4-0"></span>شکل ۵–۳: صفحه وضعیت تحصیلی دانشجو/ لبه اطلاعات پیشنهاده

در لبه بعد کلیه دسماوردهای ثبت شده پایان نامه یا رساله دانشجو فهرست شده است. در لبه چهارم نیره زبان و آزمون جامع دانشجو مشخص شده است (شکل ۶–۳). برای ارسال درخواست باید ارزیابی استاد راهنما انجام شـده باشد که در لبه بعدی در قالب پیامی این مورد نمایش داده می شود (شکل 7-٣).

|                                                                   | <b>All of Links</b><br>an sa |              | <u>and the state of the state of the state of the state of the state of the state of the state of the state of the state of the state of the state of the state of the state of the state of the state of the state of the state</u> |                                                                                                    |                                   |                                         |                |
|-------------------------------------------------------------------|------------------------------|--------------|----------------------------------------------------------------------------------------------------|----------------------------------------------------------------------------------------------------|-----------------------------------|-----------------------------------------|----------------|
| <b>مقطع :</b> دکتری (Ph.D)<br>دوره : روزانه(شیوه آموزشی و پژوهشی) |                              |              |                                                                                                    | ر <b>شته</b> : مهندسی کامپیوتر - مهندسی نرم افزار گرایش سیستمهای نرم افزاری (گروه : مهندسیِ کامپیوتر) | نام و نام خانوادگی :              | شماره دانشجو<br><b>دانشکده :</b> مهندسی |                |
|                                                                   | ارسال درخواست                | كارنامه مالى | ارزيابى استاد راهنما                                                                                                    | نمره زبان و آزمون جامع                                                                                | دستاوردهای ثبتشده یایاننامه/رساله | اطلاعات ييشنهاده                        | كارنامه آموزشى |
|                                                                   |                              |              |                                                                                                    |                                                                                                    |                                   | نمرہ زبان                               |                |
| مدرک                                                              |                              |              | توضيحات                                                                                                    | انمره                                                                                                 | تاريخ                             | نوع                                     |                |
| ≞                                                                 |                              |              | رساله نامه 99573 كالج مورخ 23 شهريور 99                                                                                                    | 67                                                                                                    | 1399/06/23                        | <b>TELP</b>                             |                |
|                                                                   |                              |              |                                                                                                    |                                                                                                    |                                   | آزمون جامع                              |                |
|                                                                   | یذیرش با مقاله               |              | وضعيت                                                                                                    | نمره                                                                                                  |                                   | تاريخ                                   |                |
|                                                                   | خير                          |              | گذرانده است                                                                                                    | 17,52                                                                                                 |                                   | 1394/08/20                              |                |
|                                                                   |                              |              |                                                                                                    |                                                                                                    |                                   |                                         |                |

<span id="page-4-1"></span>شکل ۶-۳: صفحه وضعیت تحصیلی دانشجو/ لبه نمره زبان و آزمون جامع

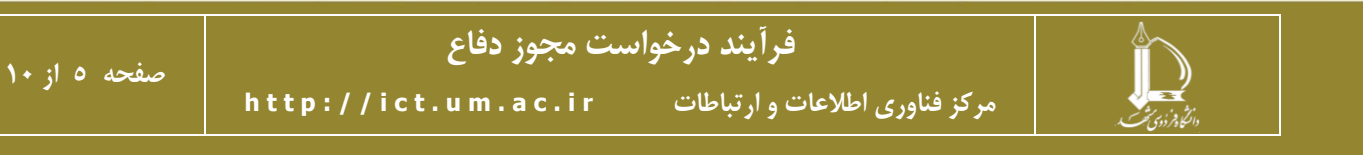

<span id="page-5-0"></span>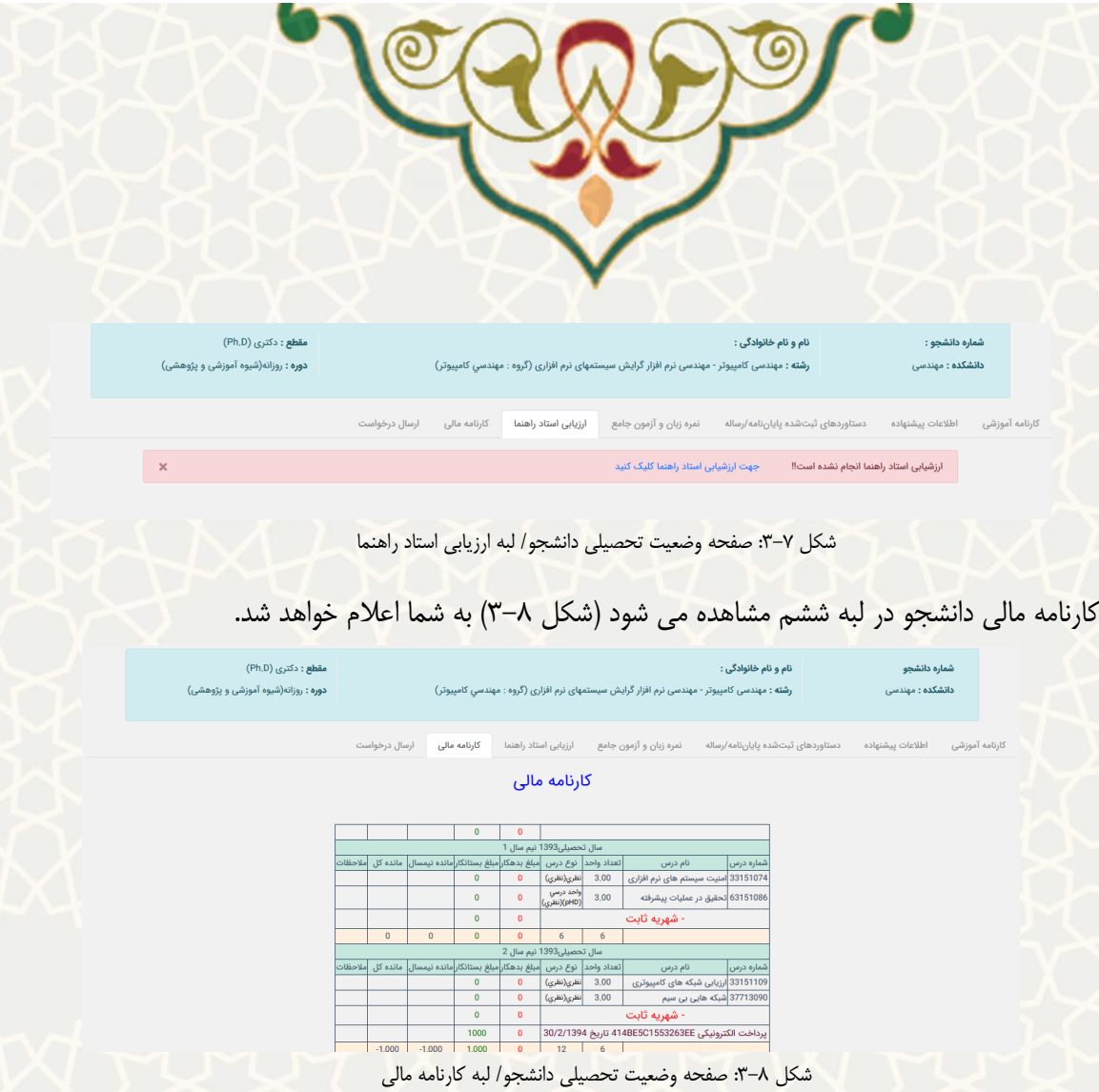

<span id="page-5-1"></span>و در نهایت از لبه آخر ارسال درخواست، دانشجو میتواند درخواست خود را برای مجوز دفاع ارسال نیاید [\)شکل](#page-6-0)  $P-\gamma$ .

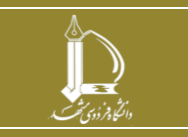

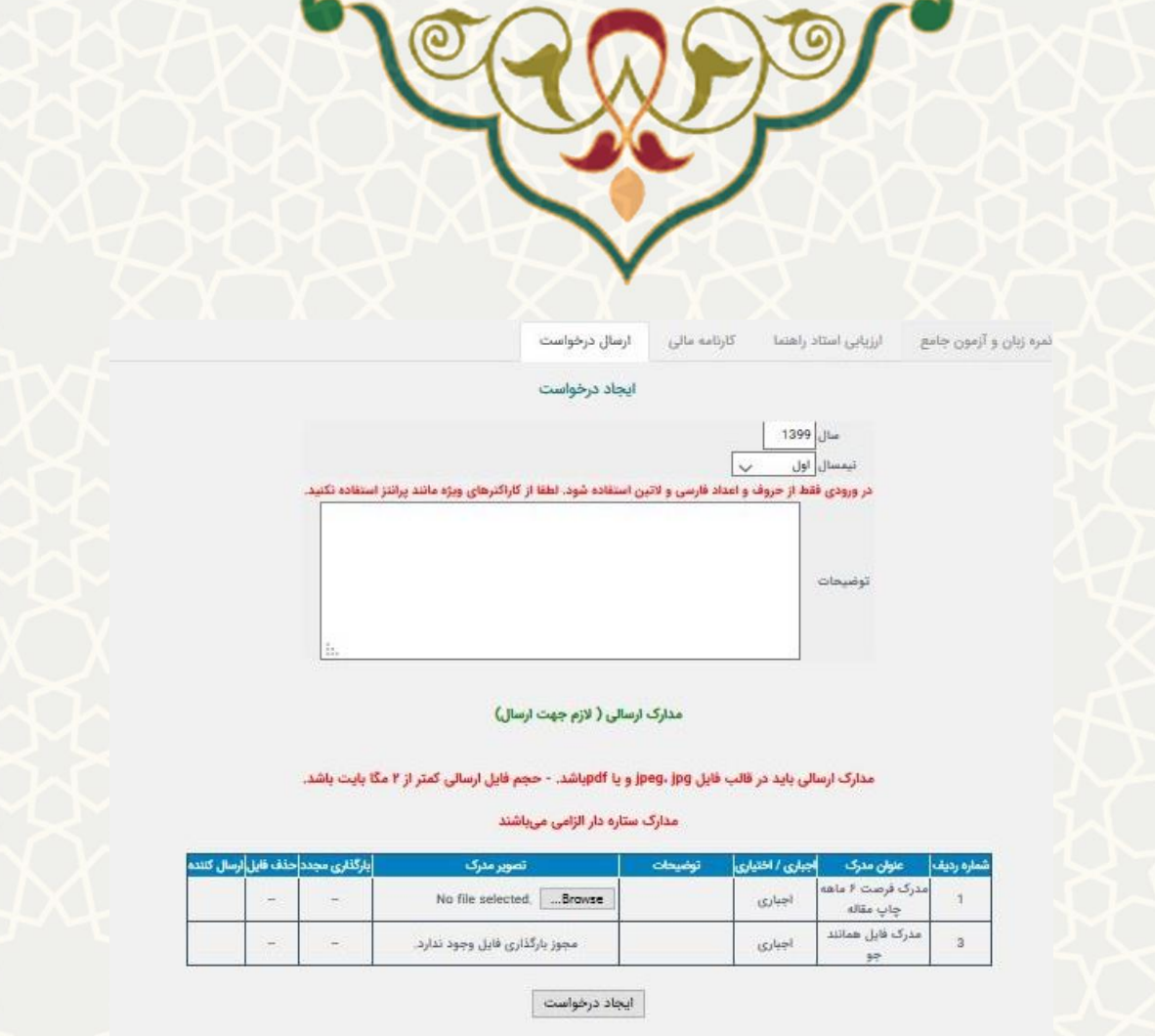

<span id="page-6-0"></span>شکل ۹-۳: صفحه وضعیت تحصیلی دانشجو/ لبه نارسال درخواست در این صفحه در صورتی که تمام اطلاعات لبه های قبلی کامل باشد، سیسـتم اجـازه ارسـال درخواسـت را بـه دانشجو میدهد. در غیر اینصورت ابتدا باید اطلاعات در سیستمهای مختلف کامـل شـود. دانشـجو بـرای ارسـال درخواست در لبه ارسال درخواست اطلاعات مجوز خود را تکمیل، فایل های لازم را ضمیمه کرده و <u>مانجاد درخواست</u> می کند.

دانشجو می تواند در صورت تیایل فرم فرصت 6 ماه چاپ مقاله را پر و تایید آن را از گتروه بگیترد و آن را نیتز ضیییه نیاید.

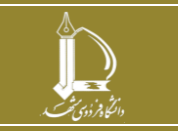

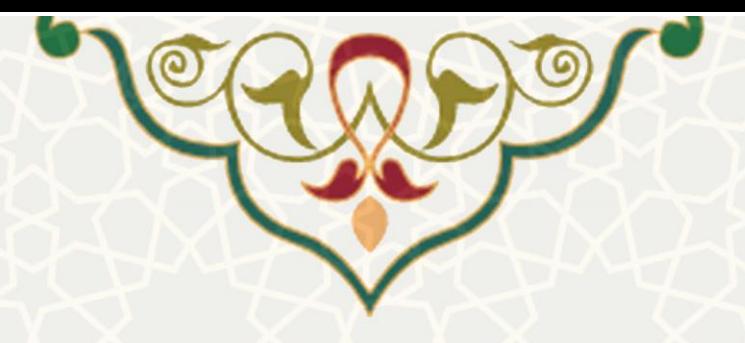

## **2-3 – بررسي درخواستها**

پس از ثبت درخواست توسط دانشجو، درخواست در مراحل مخملف توسط افراد مخملفی باید بررسی و تایید شود. بررسی درخواست می تواند از طریق پویا لینک درخواست های آموزشتی دانشتجویان، و یتا ستدف سیستمم امتور آموزشی دانشجویان در دانشکده ها، لینک درخواست های آموزشی ارجاع شده، انجام شود.(شکل ۱۰–۳).

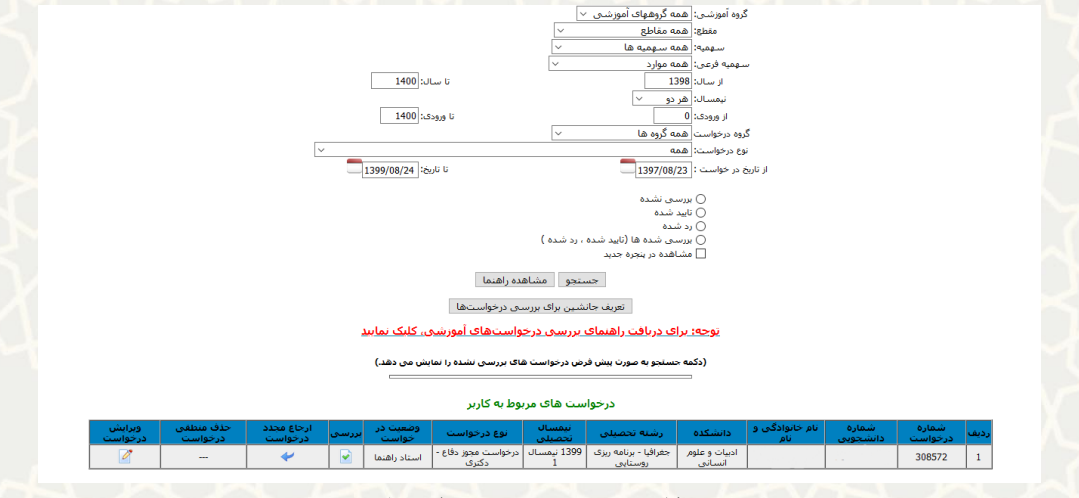

<span id="page-7-0"></span>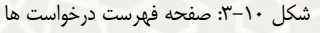

دراین صفحه وضعیت درخواستها و اینکه درچه مرحلهای ایست مشخص است. بترای تاییتد یتا رد درخواستت صفحه بررسی درخواست را که هیانند صفحه ثبت درخواست است، از قسیت بررسی باز کنی[د\)شکل](#page-7-0) 3-[10\(](#page-7-0).

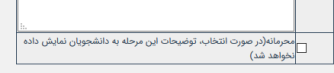

۔<br>مدارک ارسالی ( لازم جهت ارسال)

.<br>مدارک ارسالی باید در قالب فایل jpeg، jpg و یا jpeg، بشد. - حجم فایل ارسالی کمتر از ۲ مگا بایت باشد.

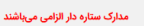

| أرسال كننده | حذف<br>فايل | بارگذاری مجدد                      | تصویر مدرک                                   | اجباری /<br>اختيارى | عنوان مدرک | شماره<br>رديف                         |                |
|-------------|-------------|------------------------------------|----------------------------------------------|---------------------|------------|---------------------------------------|----------------|
|             | $\sim$      | $\sim$                             | No file selected.<br>Browse                  |                     | اجبارى     | مدرک فایل همانند<br>97                |                |
| 8016133012  | u,          | مجوز بارگذاری فایل وجود  <br>ندارد | pplication/pdf                               |                     | اجبارى     | مدرک فرصت ۶ ماهه <br> -<br> چاپ مقاله | $\overline{3}$ |
|             |             |                                    | بررسی درخواست                                |                     |            |                                       |                |
|             |             |                                    | تاييد درخواست<br>رد درخواست<br>برگشت درخواست |                     |            |                                       |                |

 $\boxed{\mathord{\sim}}$  برگشت به مرحله: برگشت درخواست

شکل (٦-٣: صفحه بررسی درخواست/ رد یا تایید درخواست

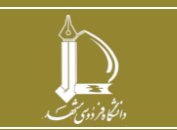

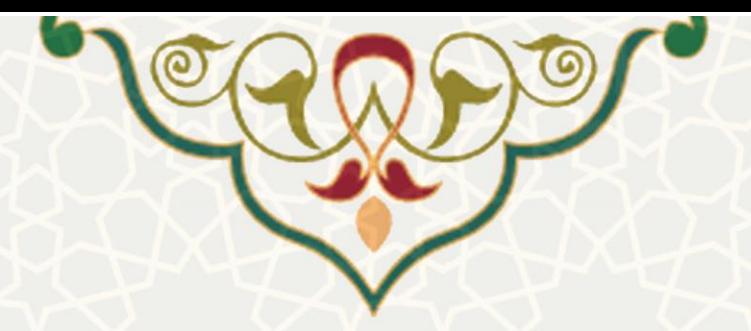

در پایین صفحه می توان درخواست را رد یا تایید نیود. هینینین میتوان درخواست را بته مرحلته ای قبتل در فرآیند گردش کار ارسال کرد. در باالی صفحه بررسی درخواست وضعیت مرحله بته مرحلته درخواستت مشتاهده میشود[\)شکل](#page-7-0) 3-[10\(](#page-7-0).

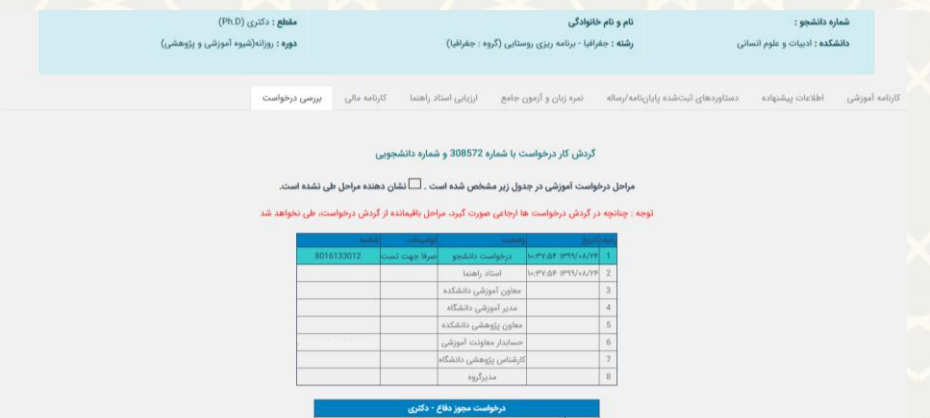

شکل :3-12 صفحه بررسی درخواست/ وضعیت درخواست

گردش کار درخواست به صورت زیر است:

- .1 درخواست پس از ثبت توسط دانشجو برای تایید و بارگذاری فایل هیانند او توسط اسماد راهنیا بترای ایشان ارسال میشود.
- .2 پس از تکییل فایل هیاننداو و تایید درخواست توسط اسماد راهنیا درخواست به صورت موازی بترای معاون آموزشی و معاون پژوهشی دانشکده ارسال میشود.
- .3 پس از تایید معاون آموزشی درخواست برای بررسی موارد خاص و تایید، برای متدیر آموزشتی ارستال میگردد.
- <sup>غ</sup> . در مرحله بعد چنانچه مدیر آموزشی با بررسی موارد خاص و معاون پژوهشی بــا بررســی دســتاوردها و فایل همانند جو، هر دو با درخواست موافقت کردند، درخواست برای بررسی کارنامه مالی دانشجو برای حسابداری معاونت آموزشی ارسال می شود. همزمان برای دانشجو پیامکی به منظور مراجعه بـه واحـد حسابداری برای تسویه حساب مالی ارسال می شود. چنانچه دانشجو درخواست مجـوز دفـاع در مقطـع دکمری را داشمه باشد درخواست به صورت موازی برای کارشناس پژوهشی دانشکده ارسال میگردد تا تسویه پژوهشی دانشجو نیز بررسی شود.
- .5 درخواست پس از تایید تسویه حساب توسط حسابداری و تایید کارشتناس پژوهشتی در صتورت لتزوم، برای تایید و صدور مجوز دفاع به دست مدیر گروه میرسد. در نهایت مدیر گروه درخواست را بررسی و تایید مینماید و زمان جلسه دفاع را مشخص میکند.

در هر مرحله از درخواست می توان درخواست را به مراحل قبلی ارجاع داد. یا درخواست را رد کرد.

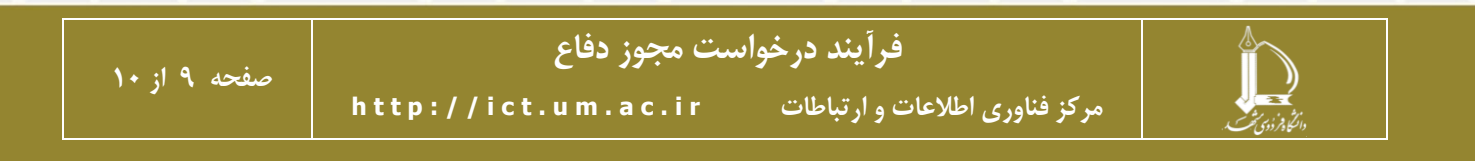

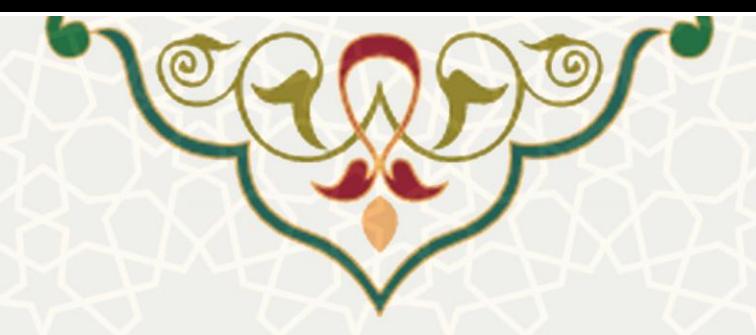

**در صورتيکه در مرحله بررسي درخواست ها، چنانچه لينک بررسي برای شم اا بم از نشم د، بایم د در قسات** *options* **مرورگر روی قسات** *security & privacy* **کليک کرده)شم [کل](#page-7-0) <sup>3</sup>-[10\(](#page-7-0). در ایم <sup>ن</sup> قسات برای گزینه** *windows up-pop Block* **، آدرس پرتال پویم ا را بم ه عنم وان** *Exceptions* **تعریف ناایند[\)شکل](#page-7-0) 3-[10\(](#page-7-0).**

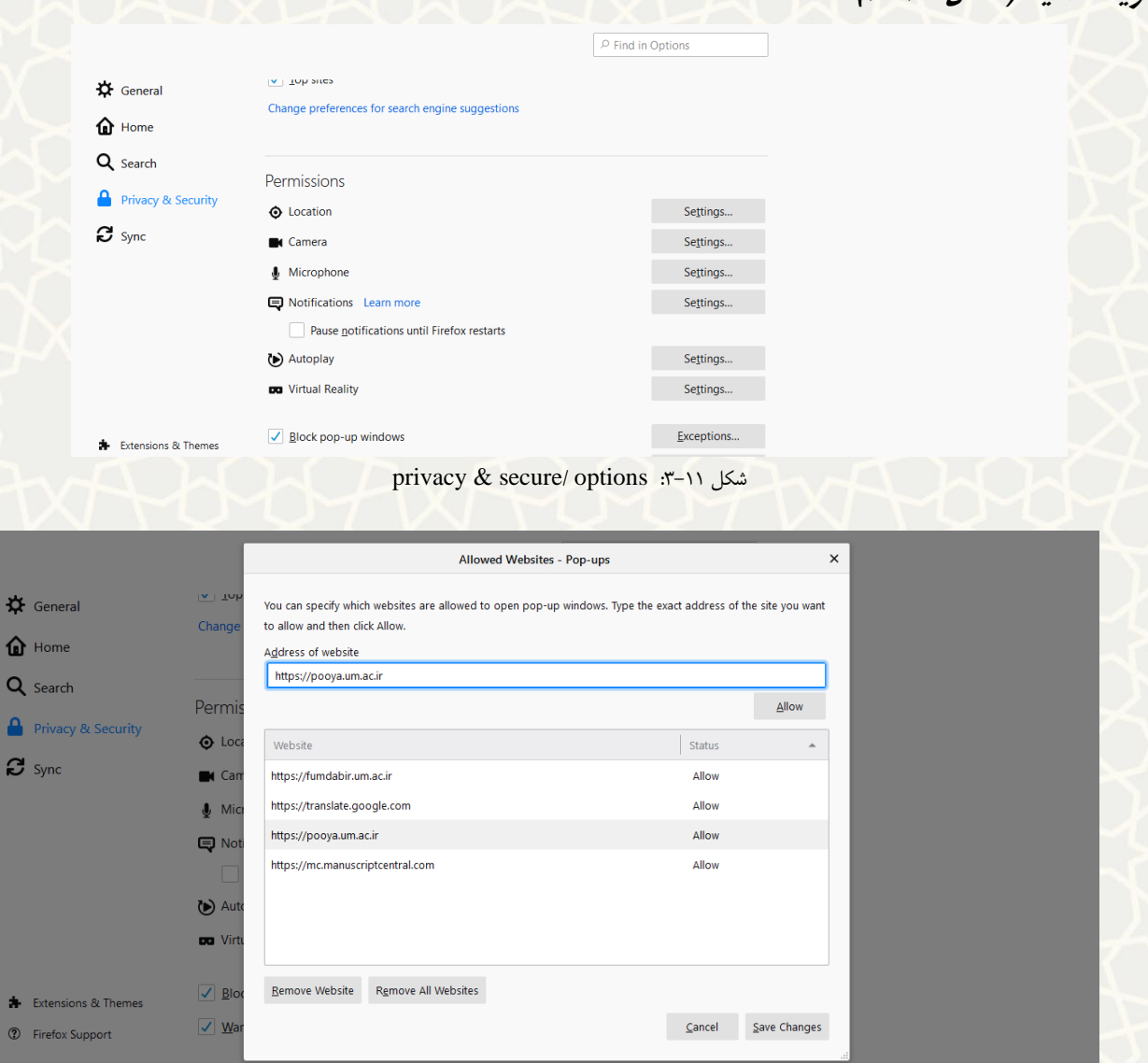

شکل ۲۴-۳: Exceptions

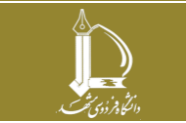

**صفحه 10 از 10**

**h t t p : / / i c t . u m . a c . i r ارتباطات و اطالعات فناوری مرکز**

**فرآیند درخواست مجوز دفاع**